## Форма заявки на доработку функционала Mobile SMARTS у партнеров «Клеверенса»

Последние изменения: 2024-03-

- Описание, какой должен быть результат работ. Как это работает сейчас и как нужно Вам. Зачем Вам это?  $1.$
- $2.$ Версия и конфигурация 1С, режим работы (файловый или серверный, онлайн/ офлайн).
- Какой продукт на MS необходимо доработать, его версия.  $3.$
- Модель ТСД. 4.
- Желаемая стоимость доработки (если есть). 5.
- Нужно ли оформлять договор (повлияет на стоимость). 6.
- Желаемые этапы оплаты: предоплата | пост оплата | 50/50. 7.
- 8. Желаемые сроки выполнения работ.
- 9. Контактная информация: город, имя, почта (телефон лучше давать только после того как Вы выбрали, с каким подрядчиком будете работать).

После того, как Вы заполнили заявку, отправьте ее на почту partnergo@cleverence.ru, и специалисты свяжутся с Вами.

## Не нашли что искали?

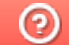

Задать вопрос в техническую поддержку